## **Funzioni del Frontespizio**

Nel frontespizio sono indicati i dati anagrafici del contribuente, si compone di due facciate:

- La prima che contiene l'informativa relativa al trattamento dei dati personali;

- La seconda che contiene le indicazioni di tipo di dichiarazione, dati del contribuente, dati del dichiarante se diverso dal contribuente, firma della dichiarazione, impegno alla presentazione telematica, visto di conformità e infine sottoscrizione dell'organo di controllo.

La maggior parte dei dati richiesti nel frontespizio provengono dall'anagrafica della ditta.

**Il corretto inserimento dei dati in anagrafe è quindi un requisito fondamentale per l'esatta compilazione del frontespizio**.

## **Sezione "Firma della Dichiarazione"**

Nella sezione per default viene riportato, nel campo "**Firma del Dichiarante**", il nome del soggetto firmatario.

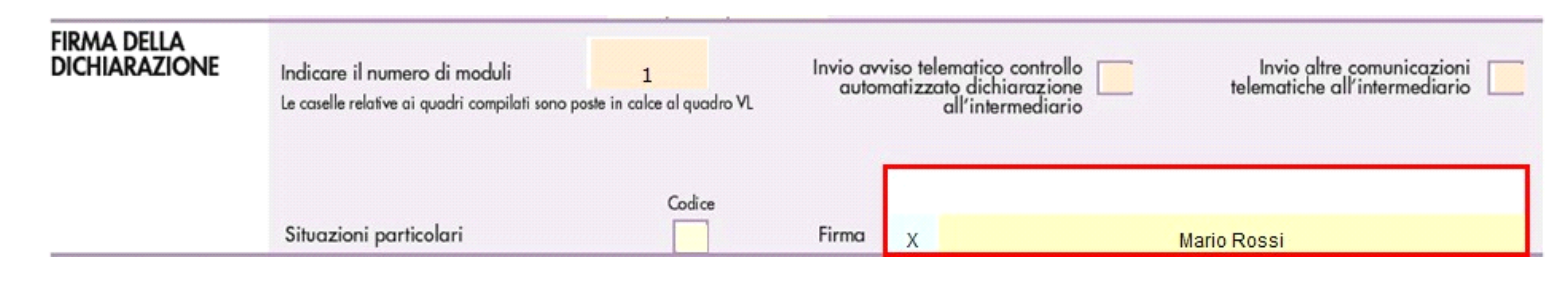

Questa opzione è facoltativa, infatti, per chi non volesse riportare il nome del soggetto firmatario in questo campo, è necessario andare nella gestione  $\mathcal{L}$ 

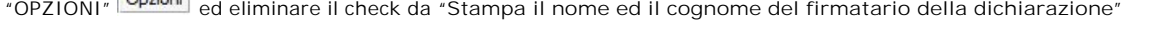

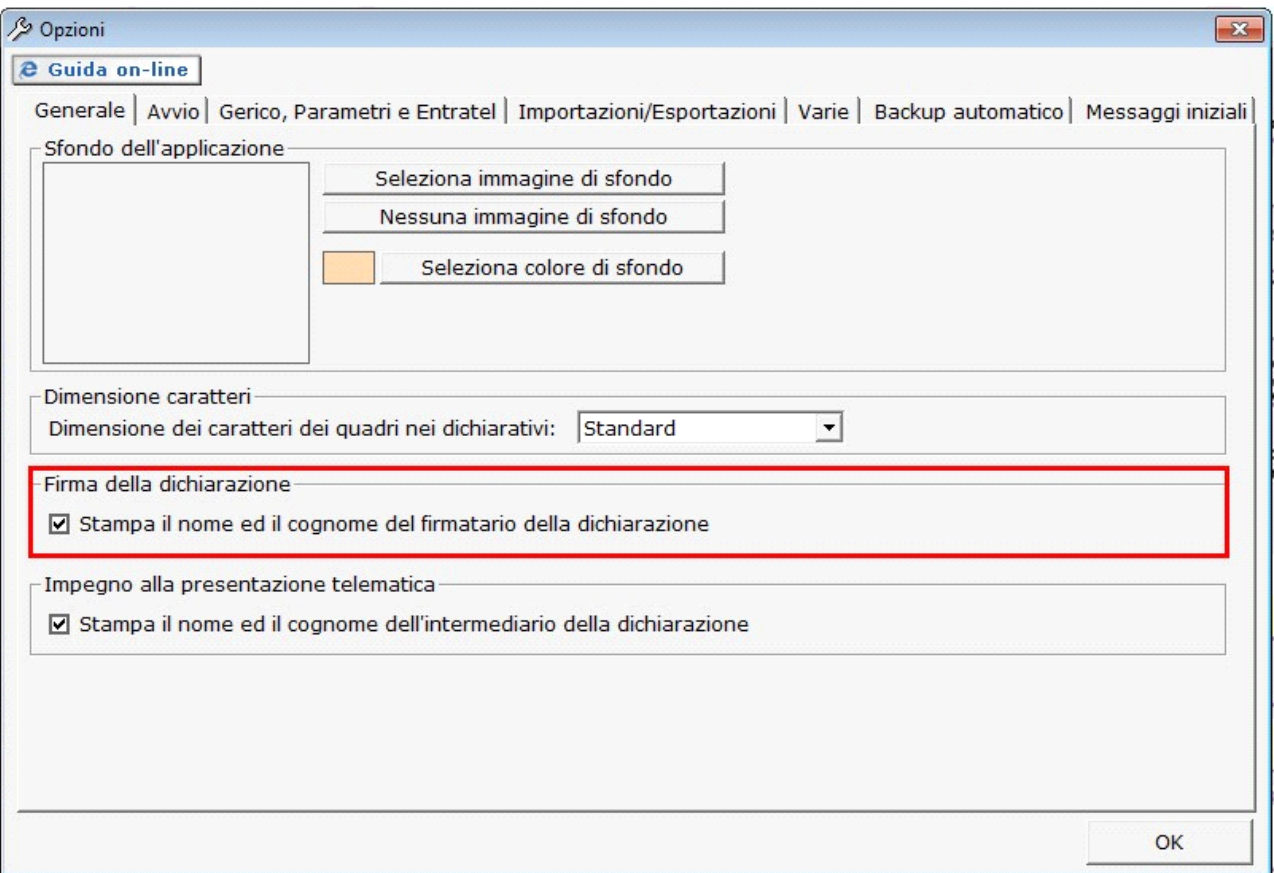

**Sezione "Impegno alla presentazione telematica"**

.

Seleziona Intermediario

Nella gestione intermediari devono essere inseriti gli intermediari con tutti i dati che vengono richiesti all'interno della stessa.

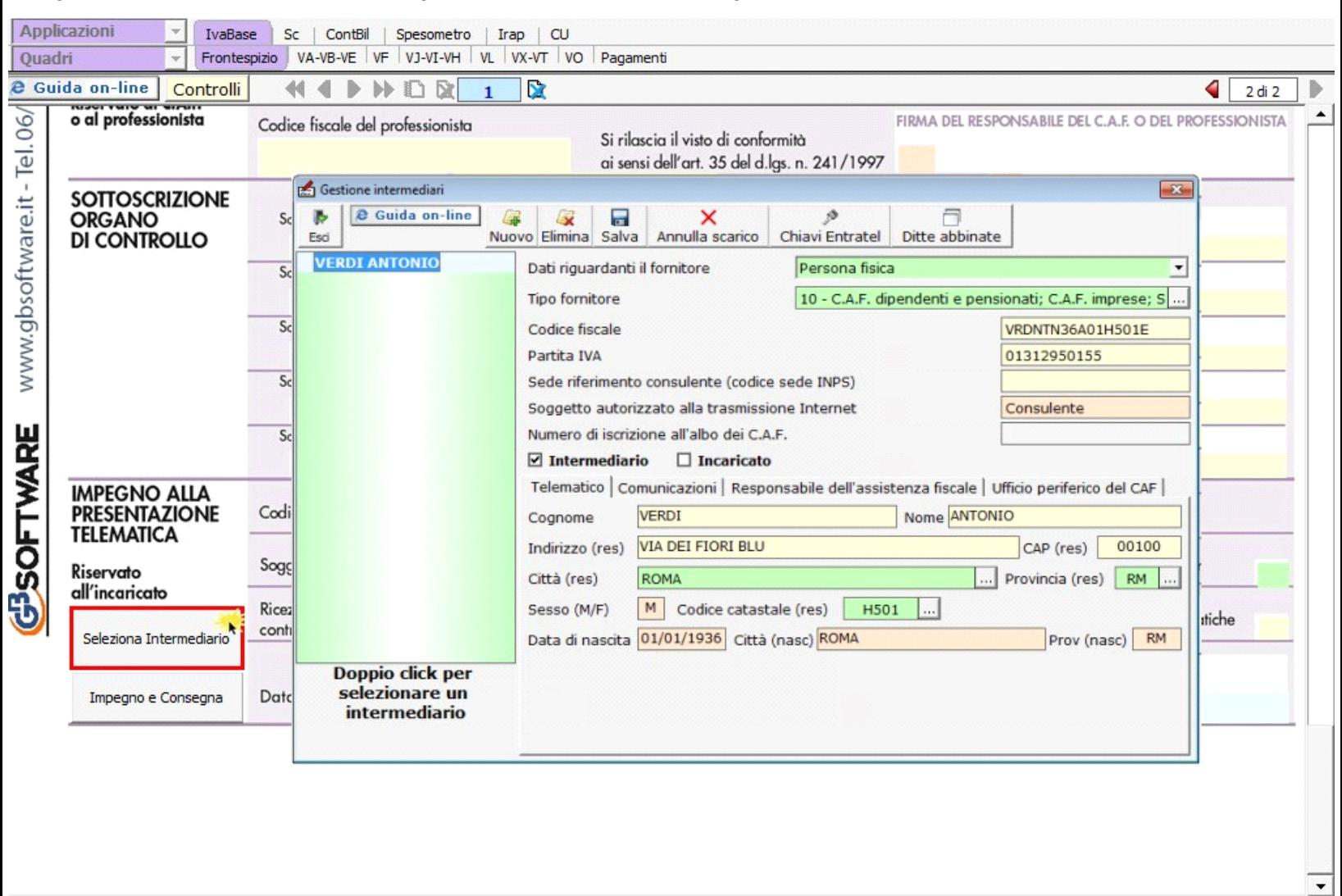

Per il funzionamento dettagliato della gestione si rimanda alla **guida on-line** presente nella maschera.

Nella sezione per default viene riportato, nel campo "**Firma dell'incaricato**", il nome del soggetto intermediario. +

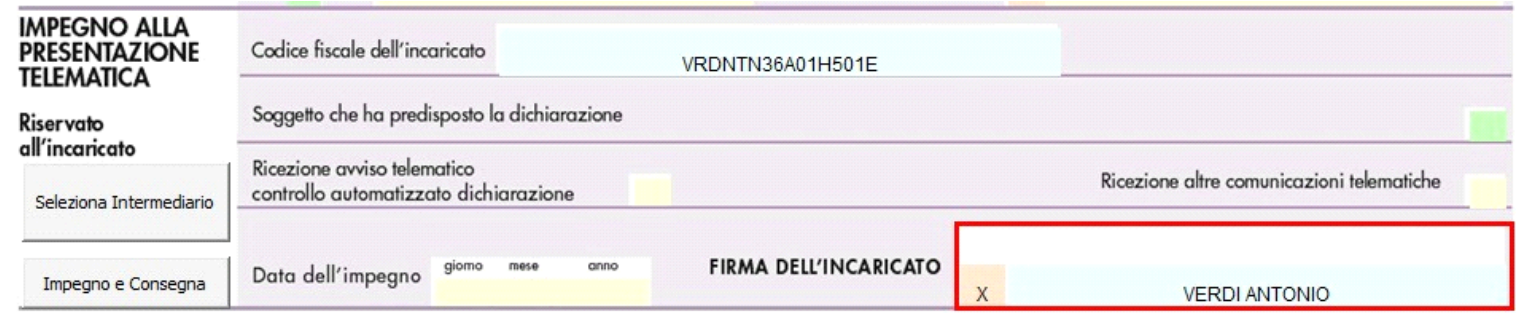

Questa opzione è facoltativa, infatti, per chi non volesse riportare il nome del soggetto intermediario in questo campo, è necessario andare nella gestione  $\mathcal{S}$ 

"OPZIONI" ed eliminare il check da "**Stampa il nome ed il cognome dell'intermediario della dichiarazione**"

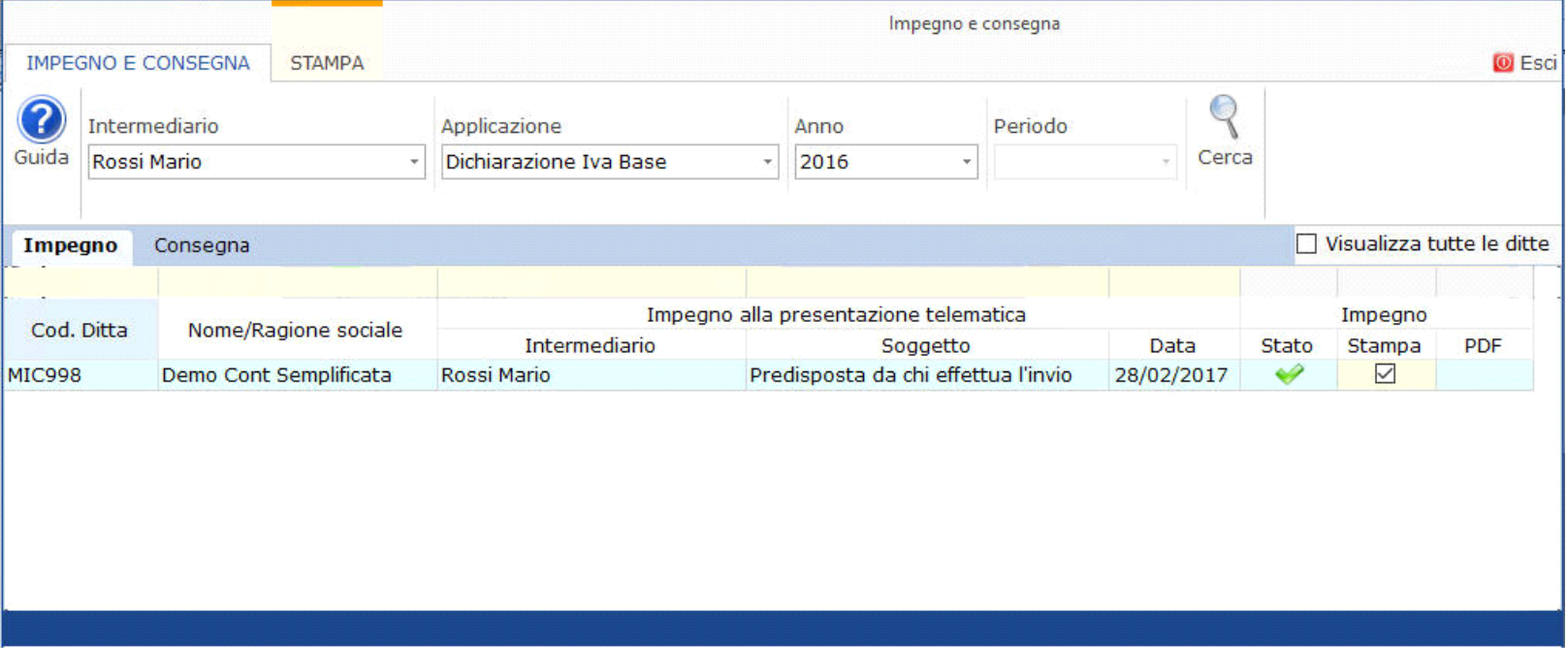

Per il funzionamento dettagliato della gestione si rimanda alla guida on-line presente nella maschera.

N° doc. 34514 - aggiornato il 25/01/2016 - Autore:

GBsoftware S.p.A. - Via B. Oriani, 153 00197 Roma - C.Fisc. e P.Iva 07946271009 - Tel. 06.97626336 - Fax 075.9460737 - [email protected]